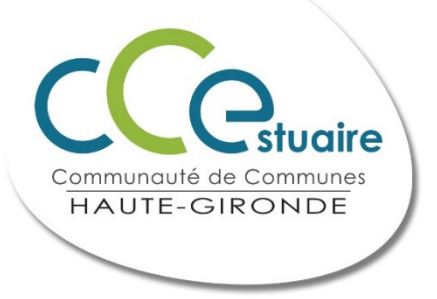

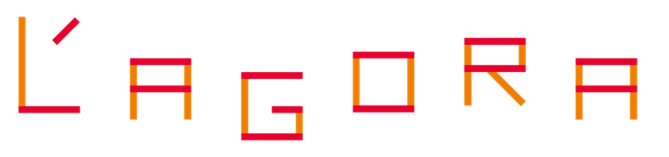

Espace des entrepreneurs de la Haute Gironde

# ACCOMPAGNEMENT PREVISIONNELS

Plan de financement Compte de résultat

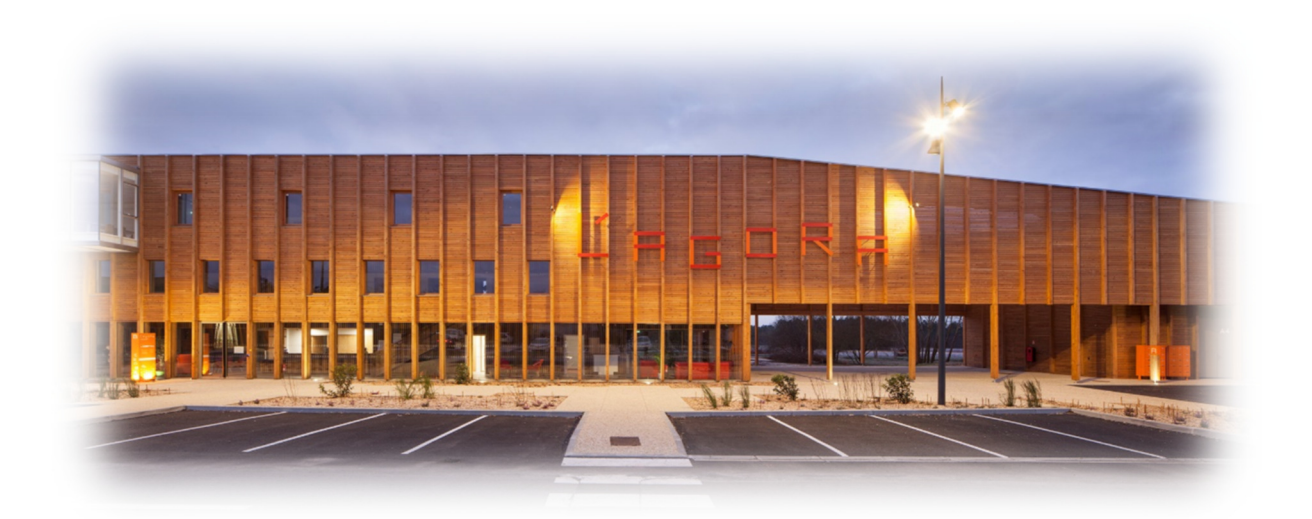

## **Accompagnement à la réalisation de prévisionnels :**

Les services de la Communauté de Communes de l'Estuaire mettent toutes leurs compétences afin de vous accompagner dans la réalisation de votre projet. Dans cette optique, le service de développement économique a créé ce document qui a pour but de vous accompagner pas-à-pas à la construction de documents prévisionnels.

Pourquoi créer des documents prévisionnels ?

Ces documents permettent de décrire dans les moindres détails votre projet mais surtout le fonctionnement de votre entreprise, en dégageant des données chiffrées de votre analyse. De plus, ces documents seront indispensables pour la présentation de votre projet auprès des partenaires (banques,..) ou pour obtenir d'éventuelles aides.

**Attention :** Ce document n'a pas pour ambition de remplacer un document réalisé par un comptable ou un spécialiste mais plutôt de venir en appui de celui-ci dans le but de vous aider à construire votre projet par une meilleure compréhension des différents éléments.

En effet, ce document a pour but de vous aider à mieux comprendre, appréhender et analyser les écritures comptables. De plus il facilitera une évaluation personnelle de la faisabilité du projet grâce à des données quantifiées.

#### Qu'est-ce qu'un prévisionnel ?

Comme son nom l'indique, un prévisionnel, de manière générale, se fonde sur des prévisions. Ainsi, le but d'un tel document est de prévoir, de projeter l'entreprise dans un futur proche afin d'en décrire le fonctionnement de manière comptable. Cela se formalise donc par un ensemble de tableaux comprenant des données chiffrées ayant pour but la description financière d'un projet de création d'entreprise et de le partager dans sa dimension financière avec d'éventuels interlocuteurs. Pour arriver à la construction de ce prévisionnel, cela passe préalablement par une analyse détaillée et méthodique de la future entreprise.

Ici, nous verrons deux documents prévisionnels que sont le plan de financement et le compte de résultat. Ceux-ci sont détaillés par des focus explicatifs réalisés à partir du document de base et illustrés à l'aide d'un exemple fictif et simplifié. Le but étant de détailler un maximum la présentation afin de vulgariser les données comptable et vous mener vers une construction personnelle desprévisionnels de votre entreprise.

#### **I°) Le plan de financement prévisionnel :**

#### **A) Qu'est-ce qu'un plan de financement ?**

Un plan de financement a pour but d'identifier deux choses :

- Ce dont l'entreprise nécessite pour démarrer et faire perdurer son activité,
- Les sources de financement à mobiliser pour assumer ces dépenses.

En comptabilité, ces deux composantes sont respectivement nommées les "emplois" et les "ressources".

Ainsi, un plan de financement va logiquement se scinder en deux parties. D'une part nous trouverons les emplois qui feront état de tous les besoins de l'entreprise et d'autre part, les ressources, qui identifieront les sources de financement de ces emplois.

Particularité de la construction comptable, la somme de chaque partie sera égale. Comment cela estce possible ? Nous le verrons de par cette présentation.

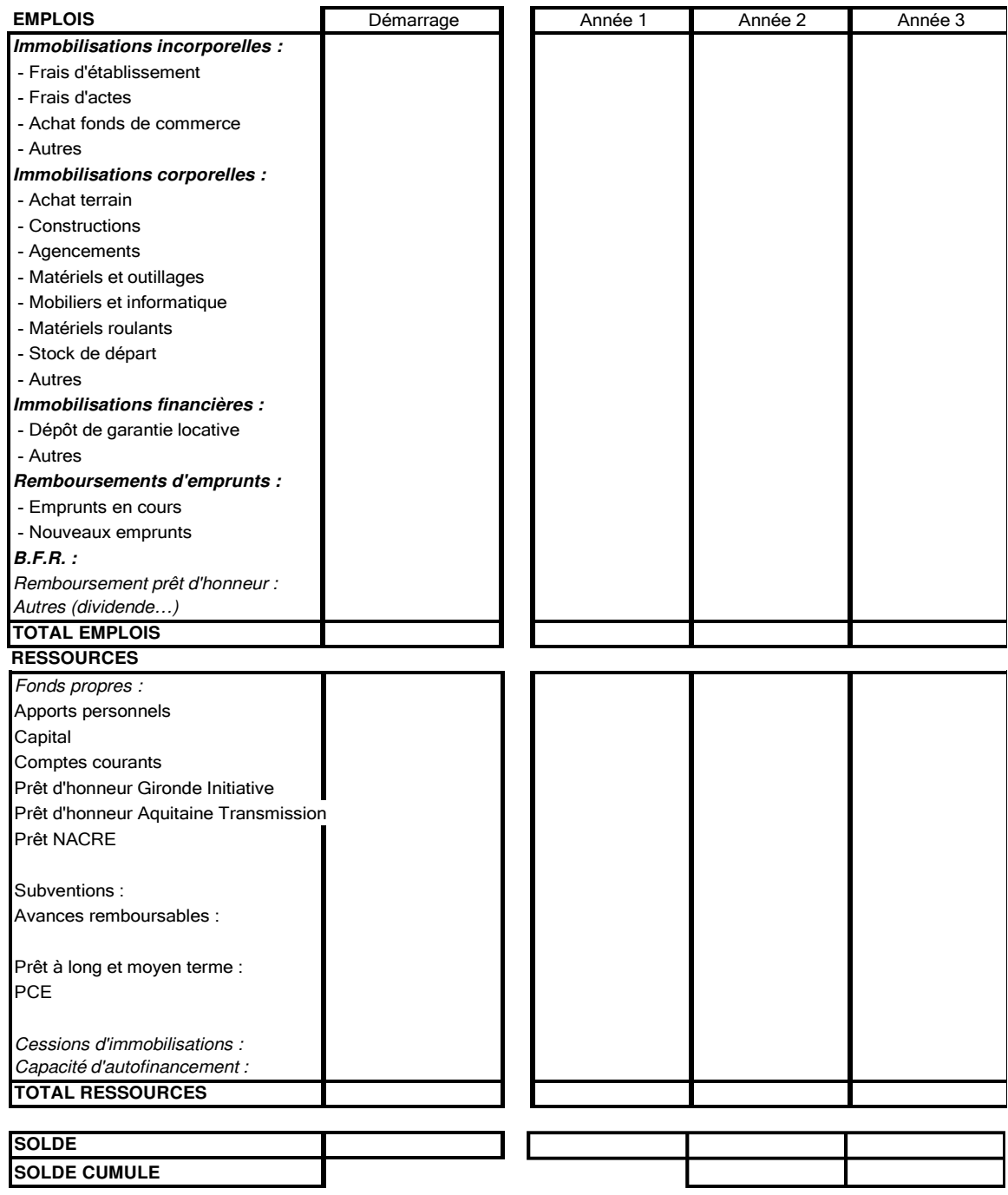

**Aide à la compréhension :** La première lecture d'un tel document pose parfois de nombreuses problématiques. Souvent les difficultés résident dans le positionnement que nous adoptons vis-à-vis de ces composantes, pour cela il faut tâcher de ne jamais perdre de vue la logique comptable. Ne pas se demander qu'est-ce que c'est ? Mais plutôt à quoi cela servira-t-il au sein de l'entreprise ?

## **Exemple :**

En effet pourquoi l'argent que je reçois après avoir contracté un prêt n'est pas un avantage pour mon entreprise ? Pourquoi cela ne représente pas un emploi ? Cela représente bien, en effet, de l'argent supplémentaire, cependant cette somme ne nous appartient pas et l'entreprise devra la restituer. Cela représente donc une ressource que l'entreprise utilisera pour financer des emplois.

En revanche, le camion que j'ai acheté grâce à ce prêt est un emploi, et représente donc un avantage, car il m'appartient réellement. On s'aperçoit qu'il y a un lien direct entre ces deux composantes car les ressources financent les emplois.

Ainsi, le plan de financement prévisionnel permet de photographier ce dont aura besoin la future entité en identifiant les besoins (Emplois) et les origines des fonds mobilisés pour les financer (Ressources).

Voyons en détails, poste par poste, à quoi correspondent les différents intitulés afin de vous aider à les renseigner de manière chiffrée.

## **A°) Les emplois :**

Ici nous allons donc détailler poste par poste l'ensemble des composantes des emplois. Autrement dit, nous allons faire un bilan de tout ce dont l'entreprise nécessitera sur moyen et long terme pour mener à bien son activité.

## **1°) Les immobilisations incorporelles, corporelles et financières** :

**Les immobilisations incorporelles** représentent des biens non-physiques (immatériels, nonpalpables) nécessaires à la bonne conduite de l'activité et utilisé durablement par l'entreprise.

**Exemple** : les frais d'établissement, d'actes, le fonds de commerce, des brevets, des certifications, les fichiers clients, les marques…

**Remarque** : Pour entrer dans la catégorie des immobilisations (corporelles ou incorporelles) il faut qu'un emploi soit utilisé durablement par l'entreprise, soit pour une durée supérieure à un exercice comptable.

**Les immobilisations corporelles** sont des actifs physiques (dans la mesure où ils sont matérialisés) qui seront utilisés par l'entreprise dans le cadre de son activité (ou en location). Sachant qu'en tant qu'immobilisations, seront comptabilisés ici seulement les actifs utilisés sur une période supérieur à un exercice comptable.

**Exemples** : Terrains, Véhicules, Mobiliers, Matériels informatiques, Stock…

**Remarque** : Encore une fois, il faut essayer de suivre une logique comptable, ne pas se fixer sur le bien lui-même mais sur sa destination/utilisation. Si par exemple une nouvelle entreprise acquiert un utilitaire, où placera-t-elle cet achat dans son document comptable ?

Dans les faits, tout dépend de son utilité. Si l'entreprise a pour activité plomberie, électricité par exemple, ce sera du matériel roulant. S'il s'agit d'une entreprise de vente de véhicules, concessionnaire, par contre, ce sera du Stock de départ.

**Les immobilisations financières** vont représenter des sommes d'argent immobilisées de l'entreprise et comptabilisées dans ses emplois.

**Exemple** : Cautions, prêts accordés par l'entreprise…

Prenons un **exemple simplifié et fictif** que nous développerons sur la présentation des deux documents présentés. Je suis sur le point de créer ma propre entreprise sous forme de société avec un autre associé, une boulangerie/pâtisserie.

Pour démarrer notre entreprise j'effectue un bilan des immobilisations à prévoir pour commencer à dresser mon tableau représentant le plan de financement prévisionnel :

- Achat du fonds de commerce : 40 000 €
- Frais d'actes : 5 000 €
- Matériels : 30 000 €
- Matériels roulant : 20 000 €
- Dépôt de garantie : 1 000 €

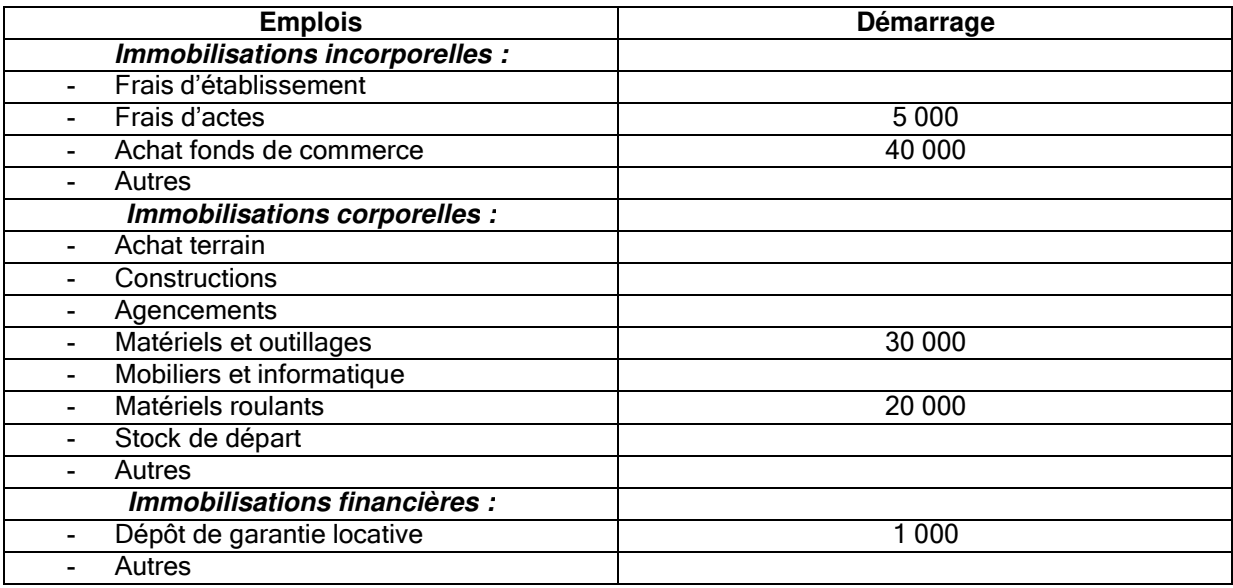

#### **2°) Remboursement divers et B.F.R.** :

Les remboursements vont principalement concerner les premières années d'activité de l'entreprise et sont relatives au remboursement des emprunts en cours, prêts d'honneur ou de nouveaux emprunts.

## Vient ensuite **le Besoin en Fonds de Roulement**, qu'est-ce-que cela représente ?

En pratique le besoin de fonds de roulement représente tout simplement une somme nécessaire pour l'entreprise afin d'amortir au sein de sa trésorerie le décalage représenté par le paiement des fournisseurs et le paiement des clients.

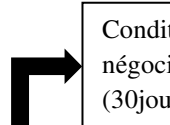

Conditions de règlement négocié avec les fournisseurs (30jours, 60 jours…)

De manière générale : B.F.R. = Stocks + Créances Clients – Dettes fournisseurs

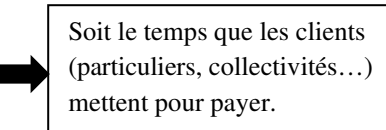

**Exemple** : Une entreprise facture des travaux d'un montant de 20 000 € pour une collectivité qui paie sous 2 mois. Pour effectuer ces travaux, j'ai besoin de 15 000 € de fournitures et matières premières.

Au bout d'un mois de travail, je dois payer mon fournisseur, alors que je vais devoir encore attendre un mois pour recevoir l'argent de mon client, qui est ici représenté par une collectivité.

**Conclusion** : Il faut donc que ma trésorerie amortisse ce décalage le temps que le client paye, c'est ce que l'on appelle un Besoin en Fonds de Roulement.

#### **Comment évaluer mon B.F.R ?**

#### **CREDIT CLIENT MOYEN**

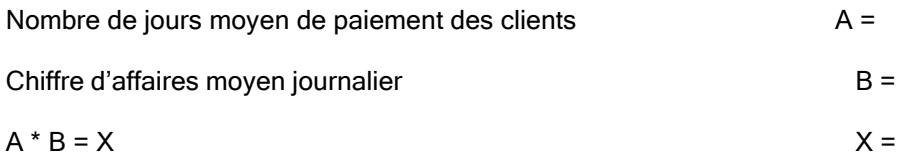

## **DETTES FOURNISSEURS MOYENNES**

Nombre de jours moyen de paiement des fournisseurs C =

Volume d'achats fournisseurs moyen jour D =

 $C * D = Y$ 

#### **Besoin en Fonds de Roulement (X – Y) =**

#### **Suite de l'exemple fictif et simplifié** :

Selon le prévisionnel que j'ai réalisé (ou fait réaliser), mon Chiffre d'Affaires au cours de la première année devrait être de 230 400 € H.T. et les achats représentent 62 000 € H.T. (voir partie sur compte de résultat prévisionnel). 80 % de mes clients me paient à 30 jours et 20 % sous 7 jours. Mes fournisseurs sont payés sous 30 jours.

C.A. TTC : 230 400  $*$  20% = 276 480 €

Achats TTC : 62 000 € \* 20% = 74 400 €

#### **Crédit client moyens** :

A = 80% \* 30 jours + 20% \* 7 jours = 24 + 1,4 = environ 25,5 jours

B (C.A. moyen journalier) = 276 480 / 365 jours = 757 €

 $X = A*B = 19304 \text{ E}$ 

## **Dettes fournisseurs moyennes** :

 $C = 30$  jours

D = 74 400 € / 365 jours = 204 €

 $Y = C*D = 30 * 204 = 6 120 \&$ 

**B.F.R. = X – Y = 13 184 €** 

N'ayant pas de remboursement d'emprunts je dispose désormais de l'ensemble des données chiffrées pour renseigner le tableau concernant les emplois.

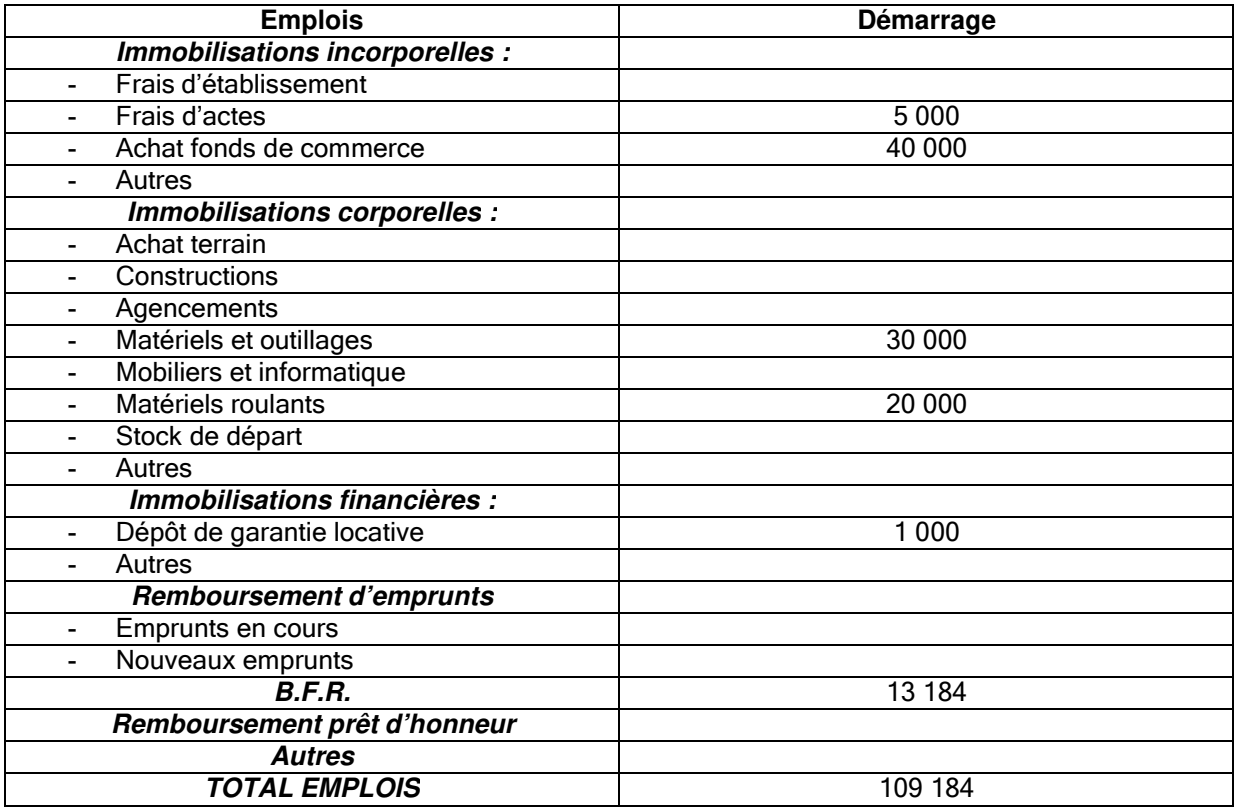

## **B°) Les ressources :**

Vous avez désormais identifié l'ensemble de vos besoins que vous avez pu quantifier. Reste à savoir et répartir la source des fonds mobilisables pour financer ses emplois.

Si les emplois représentent tout ce dont l'entreprise nécessitera pour démarrer son activité, les ressources, a contrario, représente le financement de ses emplois. Généralement, pour une entreprise, trois grandes sources de financement sont possibles :

- Les apports personnels, qui sont apportés par le créateur, les associés ou les actionnaires et qui restent en théorie de manière permanente au sein de l'entreprise.
- Les montants dégagés par l'activité, autrement dit le bénéfice. Cependant, votre entreprise n'étant pas encore créée il sera difficile de jouir de bénéfices au compte des exercices passés.
- Les dettes ou montant avancés par les partenaires (banques, fournisseurs...)

Le but est donc de répartir les financements de l'entreprise de par leurs provenances et leur type de fonctionnement. Cela peut ainsi comprendre les apports personnels (épargne personnel), les prêts d'honneurs, subventions, prêts à moyen/long terme…

## **Suite de l'exemple fictif et simplifié** :

Les financements de l'entreprise sont les suivants :

- Apports personnels : 50 000 €,
- Prêt d'honneur Gironde Initiative : 7 600 €,
- Un prêt pour le reste du financement soit pour une somme de :  $51\,584\,\epsilon$ .

Voici donc mon plan de financement désormais fini :

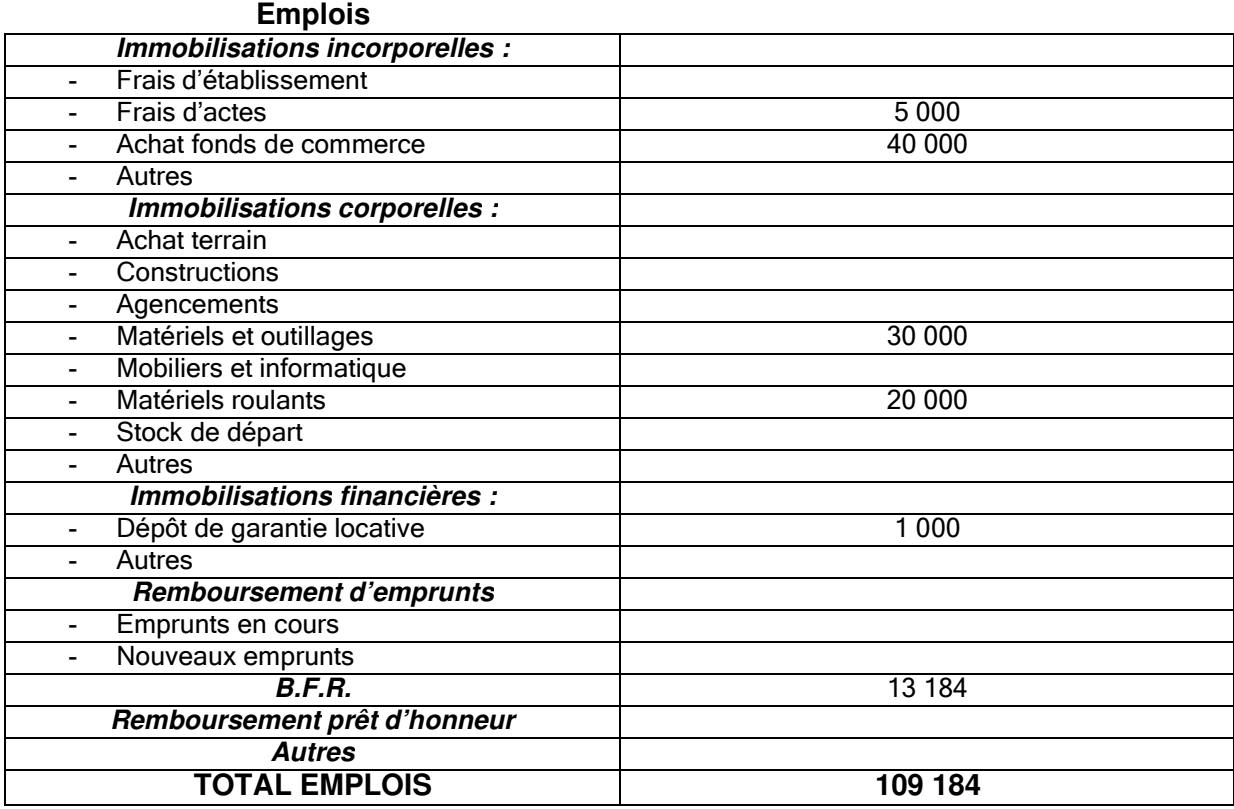

#### **Ressources**

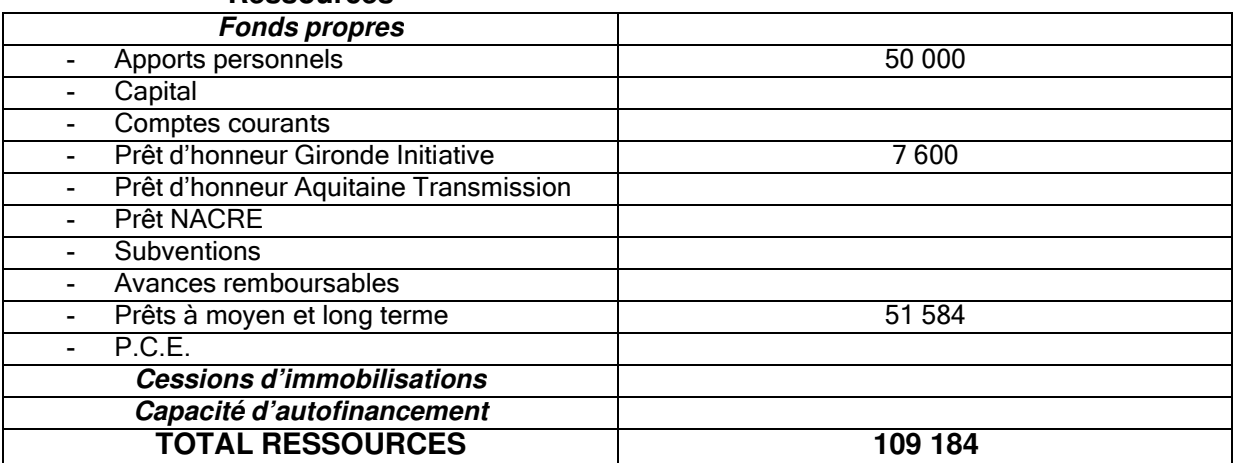

**En conclusion** : Par construction comptable, le total des ressources sera égal au total des emplois. L'explication de cette égalité réside dans la méthodologie de la construction de ce document comptable. En effet, pour construire son plan de financement de manière bien structurée, il faut lister l'ensemble des emplois que nécessite l'entreprise pour fonctionner, puis inscrire les ressources correspondantes selon leurs provenances. Les ressources étant la source de financement des emplois qui eux-mêmes représentent l'utilisation de ces premières, mènent inévitablement à une égalité parfaite.

II°) Le compte de résultat prévisionnel :

Le compte de résultat prévisionnel est un exercice qui permet de se projeter et de détailler l'activité de la future entreprise sur les premiers exercices comptables. Cela permet ainsi d'évaluer si l'activité peut dégager de la rentabilité économique et de comprendre son organisation grâce à des donnéeschiffrées.

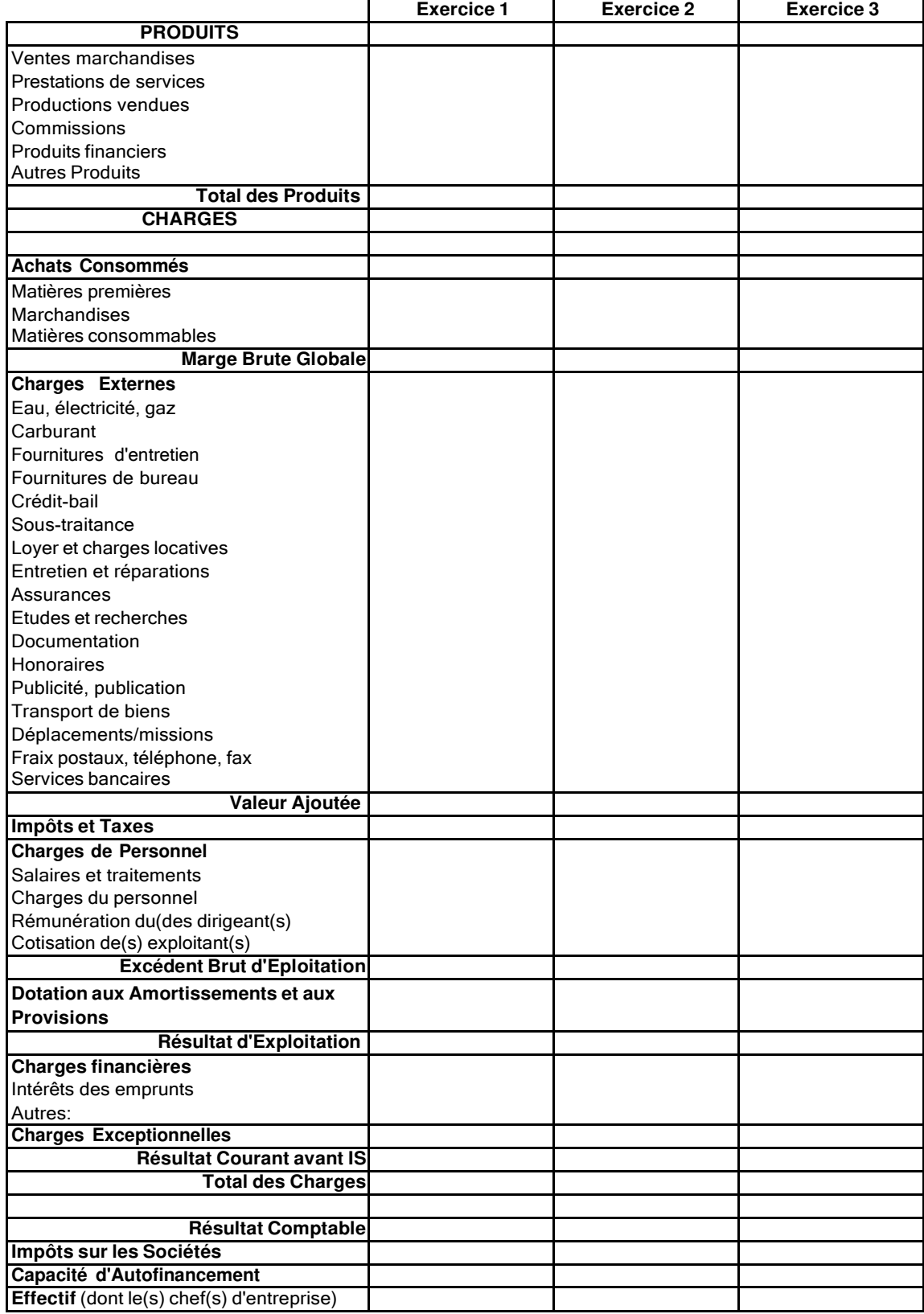

Un compte de résultat paraît assez inaccessible de prime abord, cependant nous verrons au fur et à mesure de la présentation que ce document détient en fait une certaine logique.

En effet, c'est semblable à l'analyse du budget d'un ménage, d'un couple, d'un ouvrier, etc… A chaque fin de mois il reçoit une somme d'argent pour le travail qu'il a effectué. Cependant, au fur et à mesure du mois il doit payer l'essence, les courses, les assurances, etc…

Ici, ce document est construit exactement de la même façon. On part de la somme global que génère l'activité et ensuite on va déduire, étape par étape, l'ensemble des charges auxquelles l'entreprise doit faire face. Chaque étape est marquée par un « solde intermédiaire de gestion » car les différentes charges sont classées par catégorie. Au final, le système est comparable aux poupées russes car chaque sous-ensemble est compris dans un ensemble.

Détaillons cela ensemble :

## **A°) Les produits** :

Les produits représentent l'ensemble des ressources de l'entreprise. Cela peut être des prestations facturées, une production vendue, des revenus financiers, etc…

## **Ainsi, le total des produits représentera ni plus ni moins le Chiffre d'Affaires prévisionnel de l'entreprise au cours de l'exercice.**

**Exemple fictif et simplifié** : Selon mes évaluations personnelles, j'ai prévu de vendre 5000 baguettes à 0,90 cts, 6000 pains à 1,10 € et 50 gâteaux à 14 € par mois, avec une progression du C.A. de 10 % par année.

 $(10\ 000 * 0,90) + (8000 * 1,1) + (100 * 14) = 9\ 000 + 8\ 800 + 1\ 400 = 19\ 200 \text{ € par mois. Et donc : }$ 

Exercice 1 : 230 400 € (19 200 € \*12 mois)

Exercice 2 : 253 440 € (230 400 € \* 10%)

Exercice 3 : 278 784 € (253 440 € \* 10%)

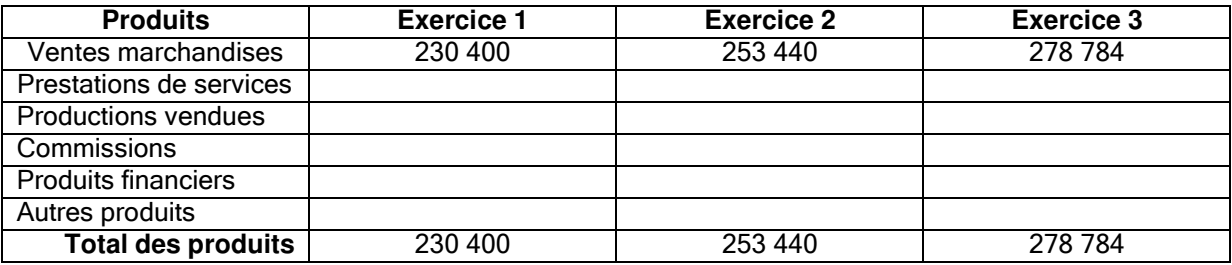

## **B°) Les charges** :

Ensuite on va déduire progressivement l'ensemble des charges auxquelles l'entreprise doit faire face. Comme indiqué précédemment, cela s'effectue par étape. En effet, les différentes charges sont classées par catégorie et chaque étape est marqué par un « solde intermédiaire de gestion », soit un indicateur mesurant l'activité (Valeur ajoutée, E.B.E., Résultat net…)

1°) Du Chiffre d'Affaires à la Valeur Ajoutée :

Ce qui fait la différence entre l'ensemble de la richesse créée (C.A.) et la valeur ajoutée, c'est le fait de déduire au total des produits (équivalent C.A.) l'ensemble des consommations intermédiaires utilisées pour créer, produire, vendre un bien ou un service. Une fois celles-ci déduites du C.A. on obtient la

Valeur ajoutée nette, autrement dit la valeur réelle dégagée par votre travail et celui de vos éventuels salariés au cours d'un exercice.

**Suite de l'exemple fictif et simplifié** : Imaginons que pour ma production qui génère un C.A. de 230 400 € par an, j'ai besoin des choses suivantes :

- 60 000 € de matières premières (farine, blé, chocolat, levure, fruits, gélatine, etc…)
- 2 000 € de matières consommables
- 10 000 € d'électricité, gaz, eau
- 5 000 € de carburant
- 15 000 € de loyer
- $1400 \epsilon$  de réparations + entretien
- 800 € d'assurances
- 1000 € de Publicité
- 200 € de frais postaux

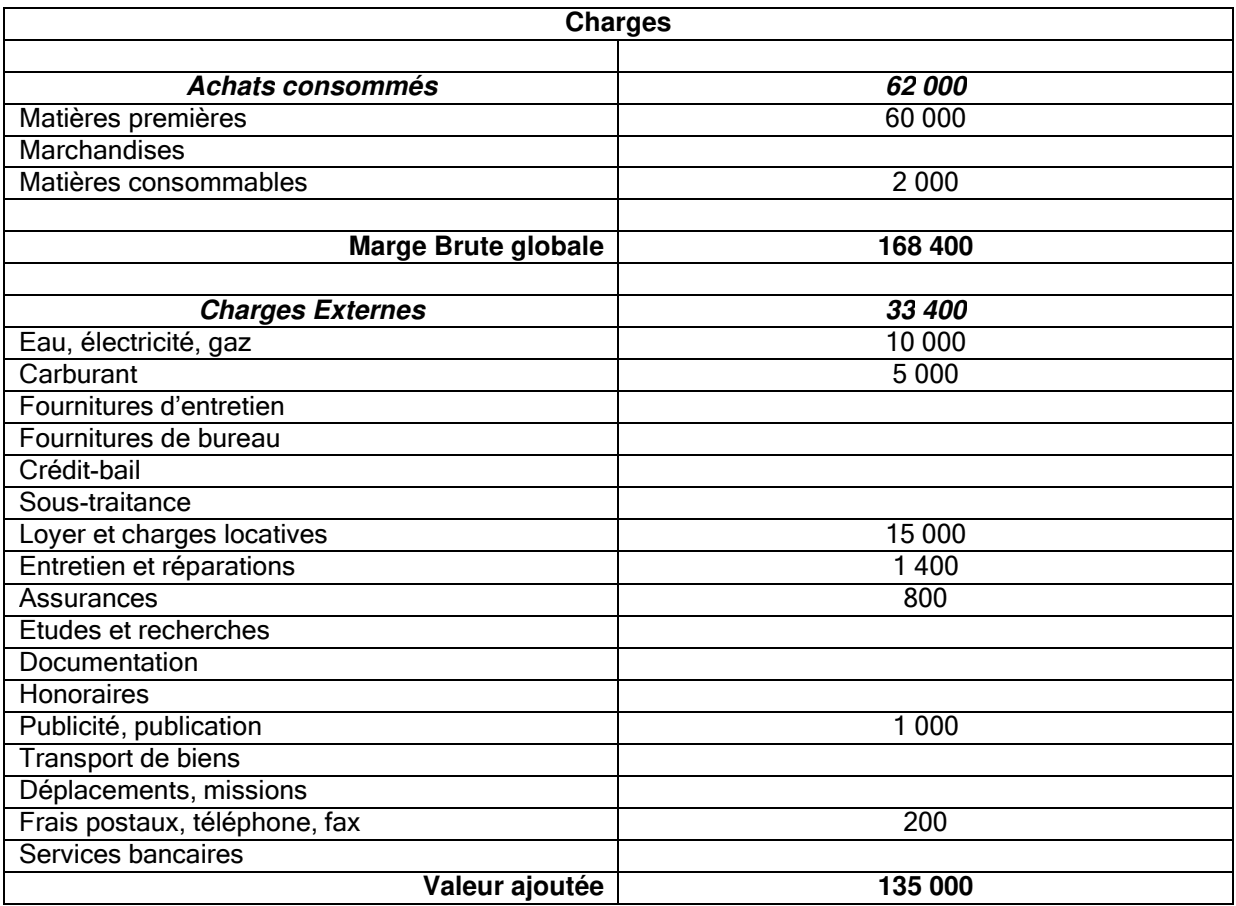

J'ai ainsi pu renseigner les deux premières catégories de charges que sont les « Achats consommés » et les « Charges Externes ». Partant d'un C.A. de 141 600 €, j'ai déduit mes achats consommés d'une valeur de 42 000 €, puis les charges externes d'une valeur de 33 400 €.Comme expliqué précédemment, le compte prévisionnel est composé de soldes intermédiaires de gestion (ici, la "Marge Brute Globale" et la "Valeur Ajoutée") qui vont en quelque sorte s'imbriquer tels des poupées russes.

## **Méthodes de calcul :**

Marge Brute Globale = Total des Produits – Les achats consommés.

La Valeur Ajoutée = Total des Produits – Les achats consommés – Charges Externes

Ou bien = Marge Brute Globale - Charges Externes

**La Valeur Ajoutée représente un indicateur économique important car il mesure la création de richesse d'une entreprise et à une échelle globale celle d'un pays. Elle sert ainsi de base au calcul de la TVA et à la mesure du PIB (Produit Intérieur Brut) d'un pays.** 

2°) Impôts/Taxes, charges de personnels notion d'Amortissement et charges financières :

Ces trois dernières étapes, comportant comme précédemment chacune un « Solde Intermédiaire de Gestion », vont nous mener vers la définition du résultat de l'exercice comptable.

**Qu'est-ce-que le résultat de l'exercice comptable ?** C'est la différence nette entre les produits et les charges, ou bien, autrement dit, la différence entre les recettes et les dépenses de l'entreprise.

**Remarque :** Ce solde est l'expression de la somme des produits déduite des charges hors impôt sur les sociétés (IS). Car c'est sur cette base qu'il est calculé.

De manière simplifiée, nous aurons ainsi évalué nos recettes (C.A.) et l'ensemble de nos charges (classées par catégories et mesurées par les S.I.G.), la différence des deux nous donnant le résultat de l'exercice.

Pour passer de la Valeur Ajoutée au résultat de l'exercice, plusieurs charges sont à identifier :

- **Les impôts/taxes** comprennent toutes les taxes et impôts en dehors de l'impôt sur les sociétés. (Ex. : Taxes professionnelles, d'apprentissage, etc…)
- Les charges de personnels représentent les salaires brutes versés aux salariés, les charges du personnels (Mutuelles, caisses de retraite, chômage URSSAF…) et la rémunération du/des dirigeants et leurs cotisations personnelles.

+

**S.I.G. correspondant : E.B.E. (Excédent Brut d'Exploitation)**. Il mesure les ressources que l'entreprise tire de son cycle de production après avoir rémunéré le facteur travail (soit le personnel) et l'Etat. Ainsi, il mesure les ressources disponibles pour développer son outil de production (ou pour rémunérés les sommes empruntés) et traduit la capacité de l'entité à dégager une trésorerie via son activité.

- **Les dotations aux amortissements et aux provisions**, notion qui paraît souvent complexe, est en fait une évaluation de la valeur que perd le matériel au cours des années.

+

Exemple : si on évalue qu'un camion s'amortie sur 10 ans et que son coût à l'achat était de 20 000  $\epsilon$ . Alors chaque année, dans ma comptabilité, je déduirais (en tant que charge) la somme de 2 000  $\epsilon$ (20 000 / 10) afin de faire transparaître l'usure de mon bien.

**S.I.G. correspondant : Résultat d'exploitation.** Comme l'E.B.E., indicateur de performance économique mais qui va tenir compte des conséquences des choix de l'entreprise (investissements, amortissements…).

- **Les charges financières,** qui sont principalement constituées des intérêts sur les prêts ou des escomptes réalisées auprès des clients.

**S.I.G. correspondant : Résultat courant avant IS.** C'est le résultat comptable avant la soumission à l'impôt sur l'activité de l'entreprise qui mènera au **Résultat net comptable**, traduisant une perte ou un bénéfice.

# **Suite de l'exemple fictif et simplifié** :

Si nous reprenons notre exemple en développant les charges de l'entreprise fictive :

- Impôts/taxes : 5000 €
- Salaire annuel employé : 20 000 €
- Charges personnels : 2 400 €
- Rémunérations des deux dirigeants : 50 000 €
- Cotisation exploitant : 17 600 €
- Dotations amortissements pour camion : 2 000 €
- Charges financières remboursement prêt : 4 000 €

Reprenons la construction de notre document en partant du S.I.G. Valeur ajoutée afin de déduire les charges restantes :

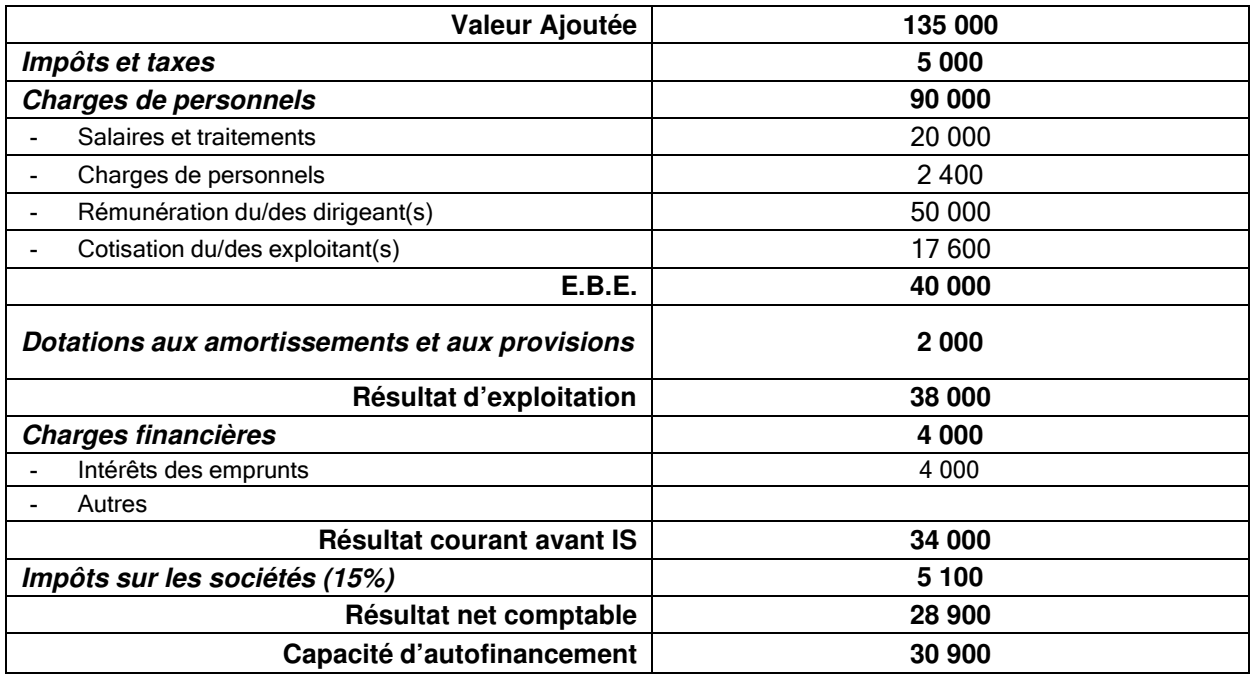

2°) Résultat net comptable et capacité d'autofinancement :

Dernière étape composée des deux S.I.G. suivants :

- **Le résultat net comptable**, qui se traduit par l'application de l'impôt sur les sociétés (pour les entreprises concernées).C'est le solde final du compte de résultat et il traduit soit un bénéfice, soit une perte.

Résultat net comptable = Résultat courant avant IS – IS

- **Capacité d'autofinancement**, notion essentielle qui représente l'ensemble des ressources dégagé par l'activité sur un exercice. En effet, certaines valeurs comme les dotations aux amortissements et aux provisions sont fictives, ce calcul permet donc de les corriger.

CAF = Résultat net comptable + Dotations amortissements et provisions – reprises de provisions

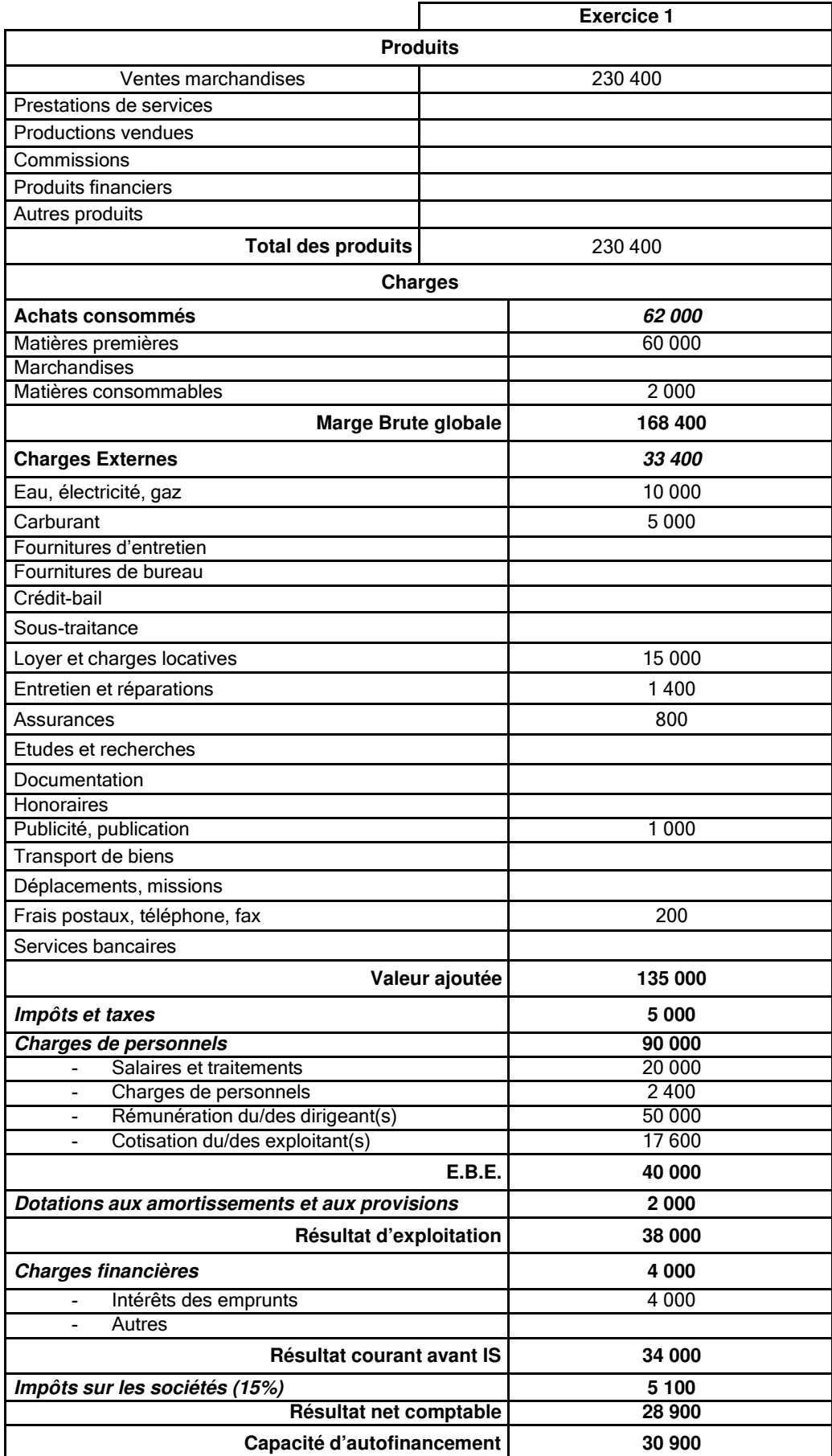

## **Compte de résultat de l'exemple fictif et simplifié :**

# **Nota bene sur l'impôt sur les sociétés** :

Votre société réalise un chiffre d'affaires annuel hors taxes supérieur ou égal à 7 630 000 € ? Le montant de son IS est égal à 33,1/3 % de l'ensemble de ses bénéfices imposables.

En revanche, si son chiffre d'affaires est inférieur à ce montant, le taux d'imposition de votre société dépend de conditions liées à son capital :

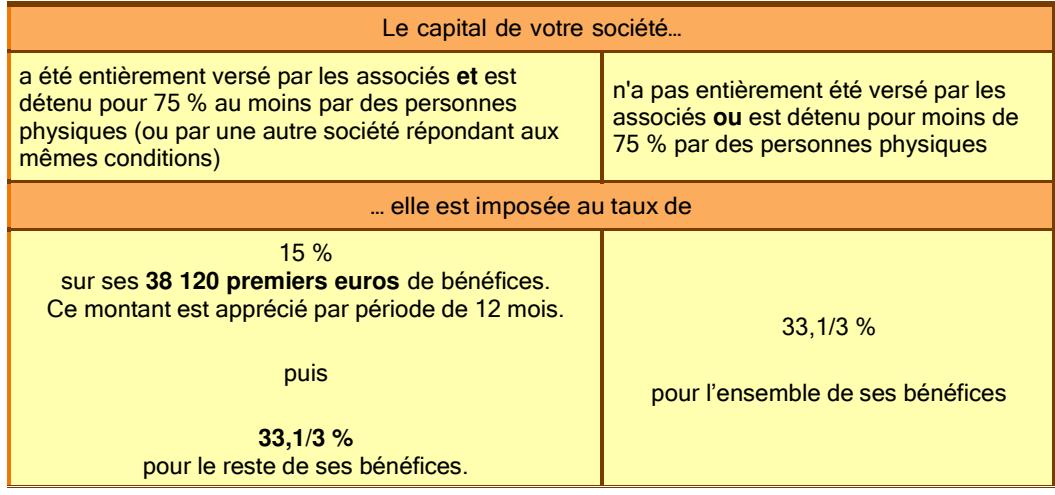

Source : www.impots.gouv.fr